## 朝陽科技大學 095學年度第2學期教學大綱 Interactive Multimedia Design (2) 互動媒體設計(二)

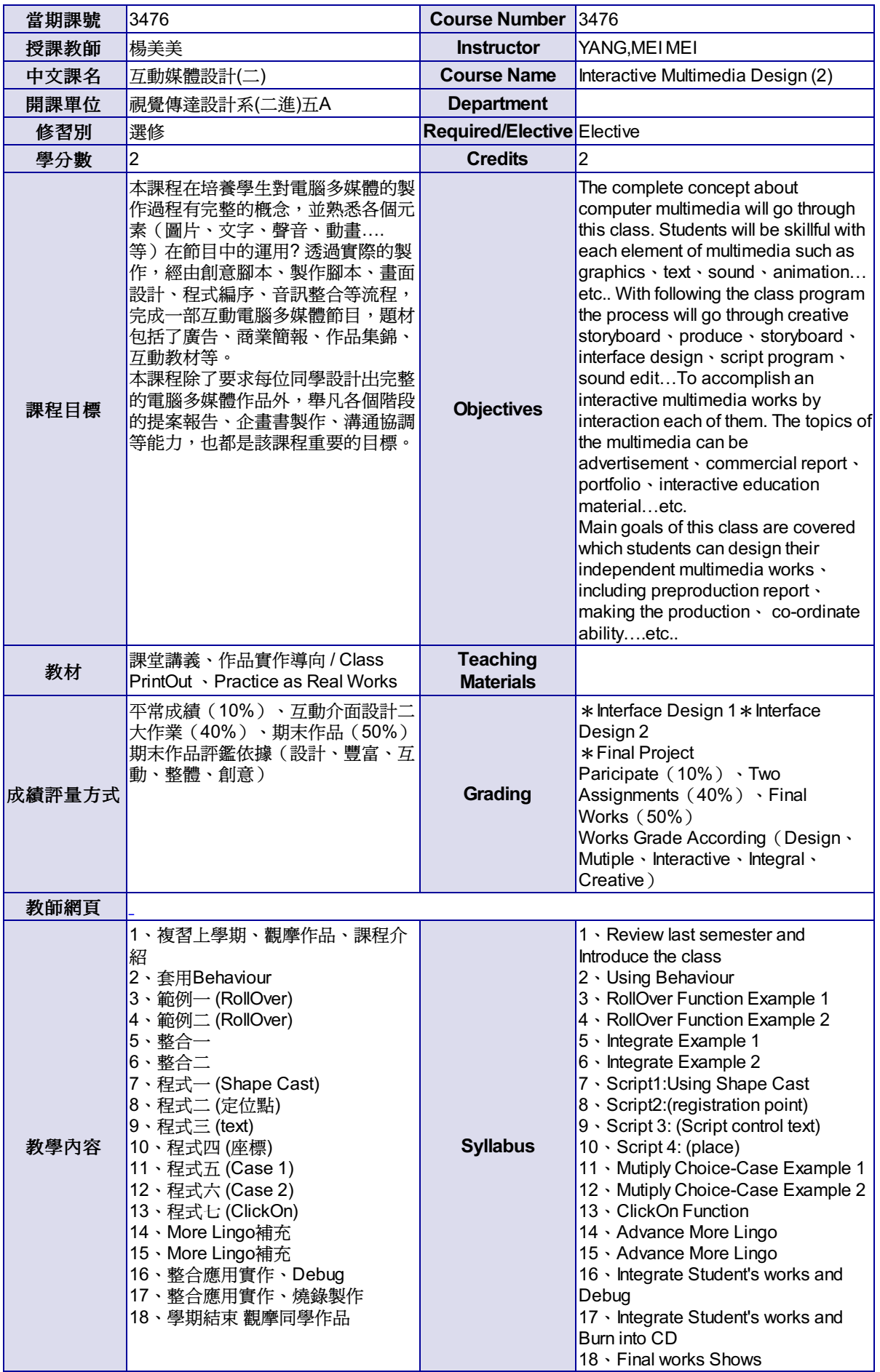